U, I Ė Ė i. i. Ű.  $\bar{\alpha}$  $\sim$ ш Î. Ė i. Ē Ė Ė ×  $\bar{\phantom{a}}$  $\bar{\phantom{a}}$  $\bar{\phantom{a}}$ ×.  $\bar{\phantom{a}}$  $\bar{\phantom{a}}$  $\bar{\phantom{a}}$  $\blacksquare$ E Ē I.  $\qquad \qquad \blacksquare$  $\frac{1}{2}$  $\bar{\phantom{a}}$  $\bar{a}$  $\frac{1}{2}$  $\bar{\bar{a}}$  $\bar{\phantom{a}}$ E ä.  $\bar{\phantom{a}}$  $\bar{\phantom{a}}$  $\equiv$ E  $\bar{\phantom{a}}$ Ì.  $\bar{\phantom{a}}$ ×.  $\bar{\phantom{a}}$  $\bar{\alpha}$ Ė Ľ i.

# **VRayLight examples** Home VRayLight

Example 1: Single-sided vs Double-sided lights

Example 2: Size of lights, shadows and intensity

Example 3: Real-world lights have inverse-square falloff

Example 4: Skylight, self-illuminated panels and VRayLights

Example 5: IBL (Image-Based Lighting)

Example 6: IBL and Caustics

## Example 1: Single-sided vs Double-sided lights

This example demonstrates the difference between a single-sided and a double-sided planar area light:

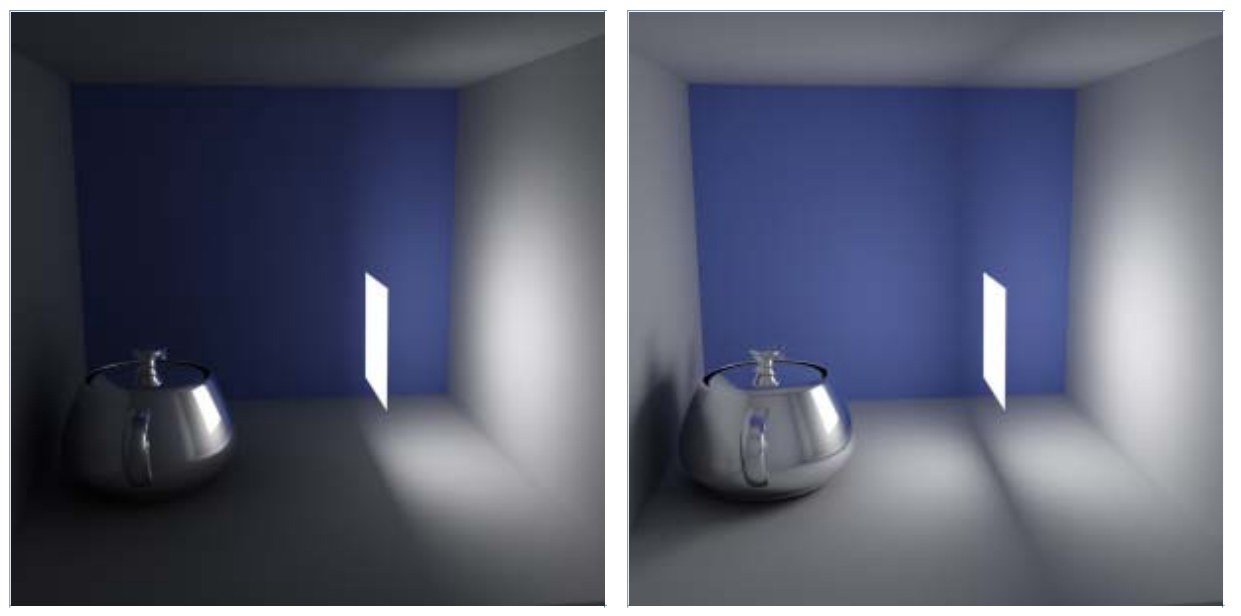

**Double-sided** is *off* **Double-sided** is *on*

#### Example 2: Size of lights, shadows and intensity

The following images show how the size of a light affects shadows. Bigger lights produce blurrier shadows, while smaller lights produce sharper shadows:

Ė n. I. ш

×.  $\bar{\phantom{a}}$ 

j. l.<br>I  $\bar{\phantom{a}}$  $\bar{\alpha}$  $\bar{\phantom{a}}$ E  $\bar{\phantom{a}}$  $\bar{\alpha}$  $\bar{\phantom{a}}$  $\equiv$ ×.  $\bar{\phantom{a}}$  $\bar{\phantom{a}}$  $\bar{\phantom{a}}$ E  $\bar{\phantom{a}}$  $\bar{\phantom{a}}$  $\bar{\phantom{a}}$  $\blacksquare$ ×.  $\mathbb{R}^d$  $\bar{\alpha}$ Ű. ×.  $\bar{\phantom{a}}$ i.  $\bar{\phantom{a}}$ Ē j. I.  $\qquad \qquad \blacksquare$  $\mathbb{R}^d$  $\bar{\phantom{a}}$ Ė I. n.  $\blacksquare$ i. ī  $\bar{\phantom{a}}$ j.  $\bar{\phantom{a}}$  $\bar{\phantom{a}}$  $\mathbb{R}^d$ Ē  $\mathbf{r}$  $\bar{\alpha}$ ×. n.  $\bar{\phantom{a}}$ Î. F  $\bar{\alpha}$ ä. ä,  $\bar{\phantom{a}}$ n. × Ű.

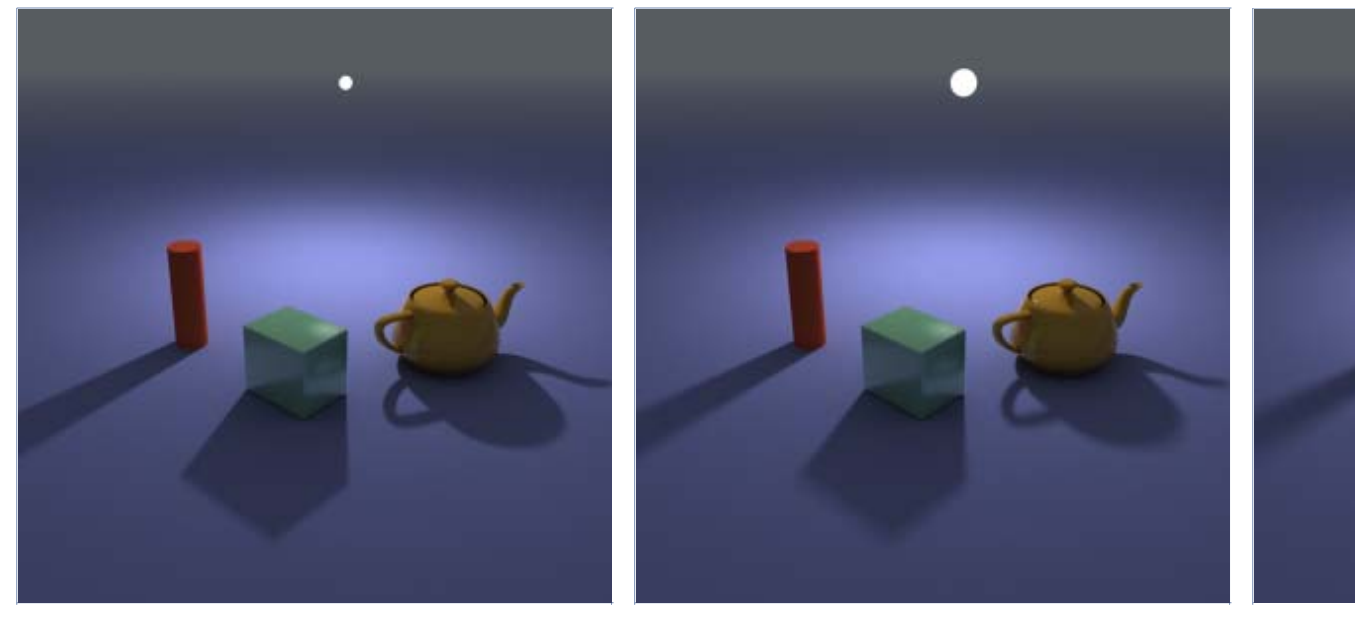

**U size** = 3.0; **Normalize intensity** is *on* **U size** = 6.0; **Normalize intensity** is *on* **U size**

In the above images, the light appears to be of constant intensity. This is because the **Normalize intensity** option was turned *on*. This is what the three images look like with **Normalize intensity** *off* (the default). Larger luminaires have larger surfaces, which means that they emit more light. Note that the light multiplier had to be adjusted compared to the previous three images in order to produce similar light intensity; however, it is the same multiplier for all three images.

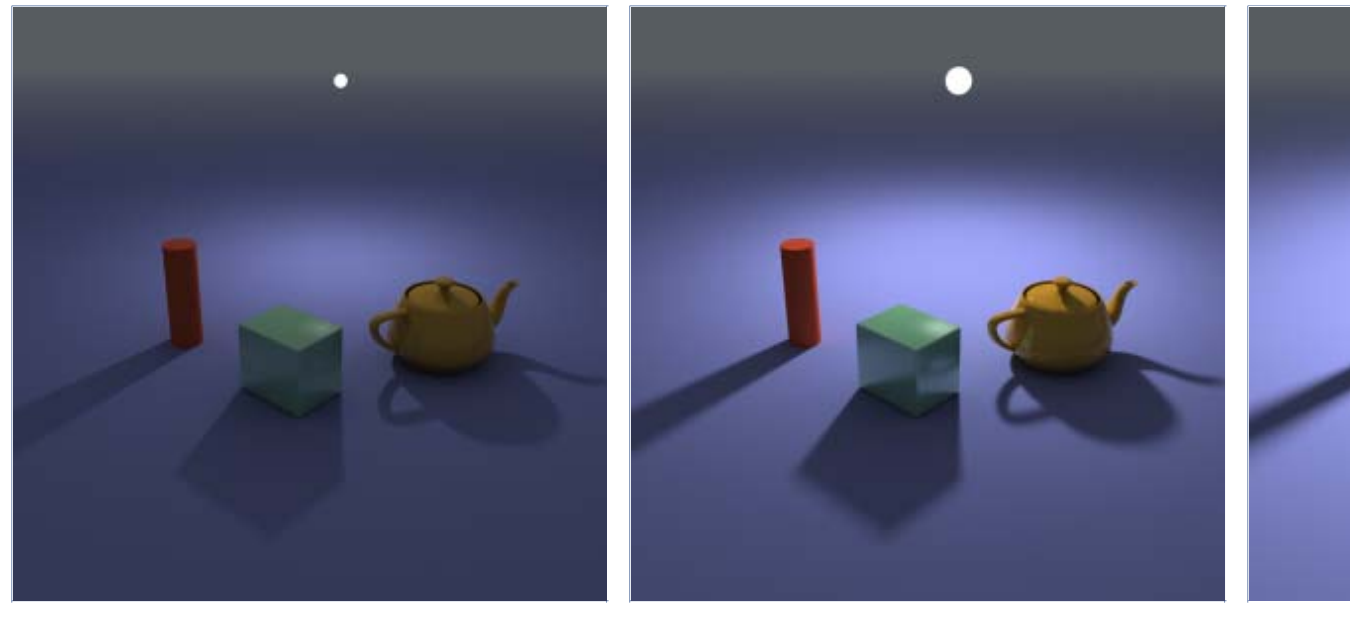

(default)

**U size** = 3.0; **Normalize intensity** is *off* **U size** = 6.0; **Normalize intensity** is *off*  **U size** (default)

#### Example 3: Real-world lights have inverse square falloff

The following images demonstrate the **No decay** parameter. In the real world the light sources attenuate with the inverse square of the distance from the light to the shaded surface. However you can disable light decay to achieve behavior similar to the standard 3ds Max lights. The settings for the light source the same for both images with the exception of the **Decay** parameter:

×

 $\bar{\phantom{a}}$ 

ī j. j. n.  $\blacksquare$  $\blacksquare$ Ű.  $\overline{a}$ ī Ē.  $\bar{\phantom{a}}$  $\bar{\phantom{a}}$ I. i.  $\bar{\phantom{a}}$ I.  $\blacksquare$ E  $\bar{\alpha}$ Ė Î. × Î.

×. n. Ė Ė E j.  $\bar{\phantom{a}}$ I. ×. Ű. Ì.  $\bar{\alpha}$ E  $\blacksquare$  $\blacksquare$  $\bar{\phantom{a}}$ E Ē.  $\bar{\phantom{a}}$ I. i<br>I  $\bar{\phantom{a}}$  $\bar{\phantom{a}}$ Î. п ×.  $\equiv$ J.

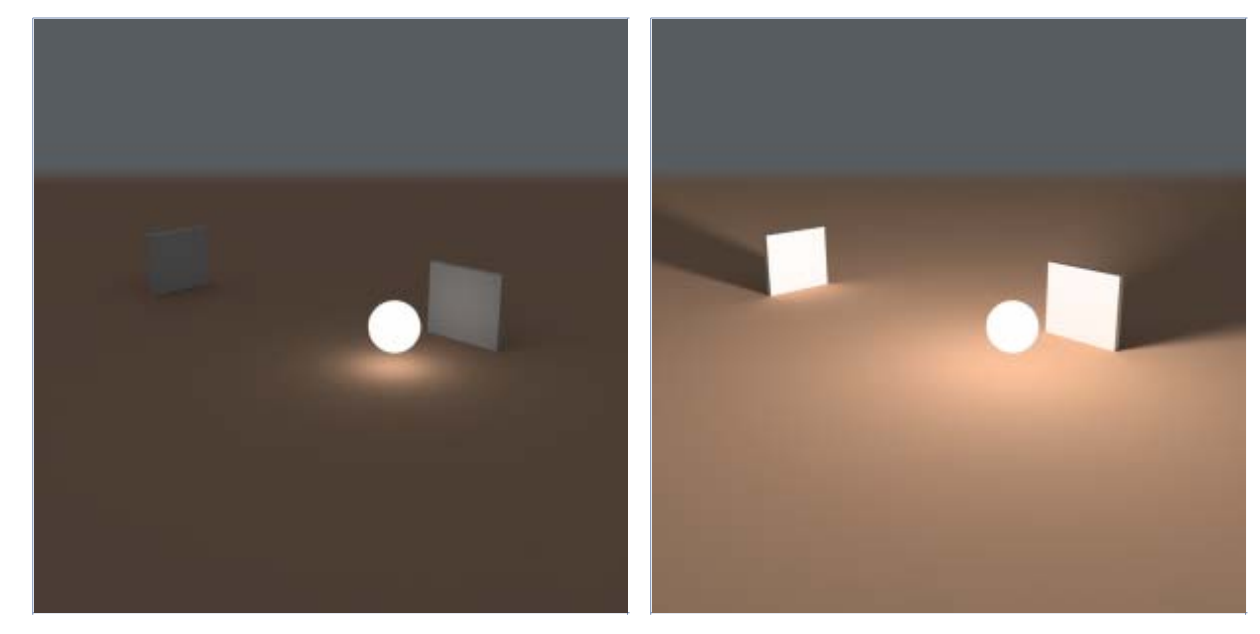

**No decay** is *off* (default) **No decay** is *on*

# Example 4: Skylight, self-illuminated panels and VRayLights

Here is an example of a simple room where the light comes from the environment. The scene was rendered in several different ways:

- with just environment skylight with irradiance map as a primary engine;
- with a self-illuminated panel at the window, again with the irradiance map as a primary engine;
- with a VRayLight at the window and the irradiance map as a primary GI engine;
- with just environment skylight but with brute force GI as a primary engine.

In all cases, the Light cache was used as a secondary GI engine. The environment, t self-illuminated panel, and the VRayLight all have the exact same color and multiplier.

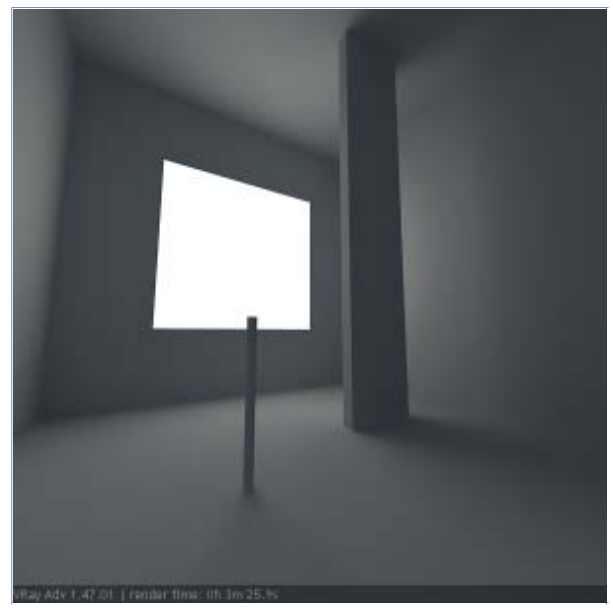

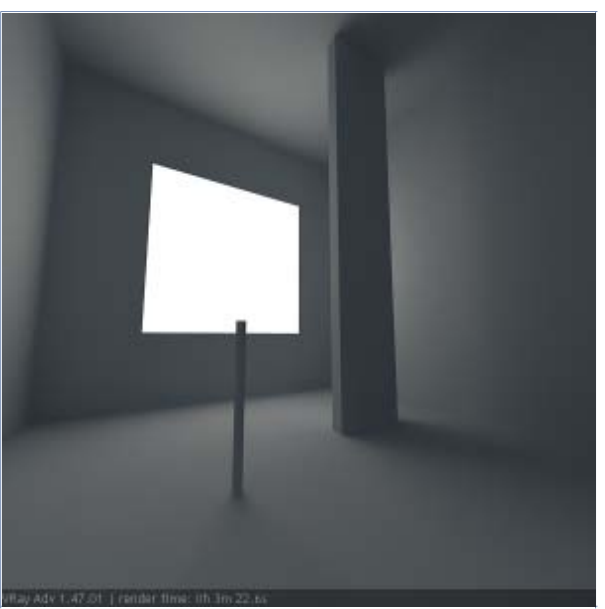

Environment light (skylight) only Self-illuminated panel at the window

 $\blacksquare$ ш

 $\sim$  $\blacksquare$ 

j. ×

Î. n. ×. n.  $\blacksquare$ Î.  $\blacksquare$  $\bar{\phantom{a}}$ Î. j.  $\bar{\phantom{a}}$  $\mathbb{R}^d$ п  $\bar{\phantom{a}}$ Ű.  $\blacksquare$  $\mathbb{R}^d$ п

 $\bar{\phantom{a}}$ 

Î.

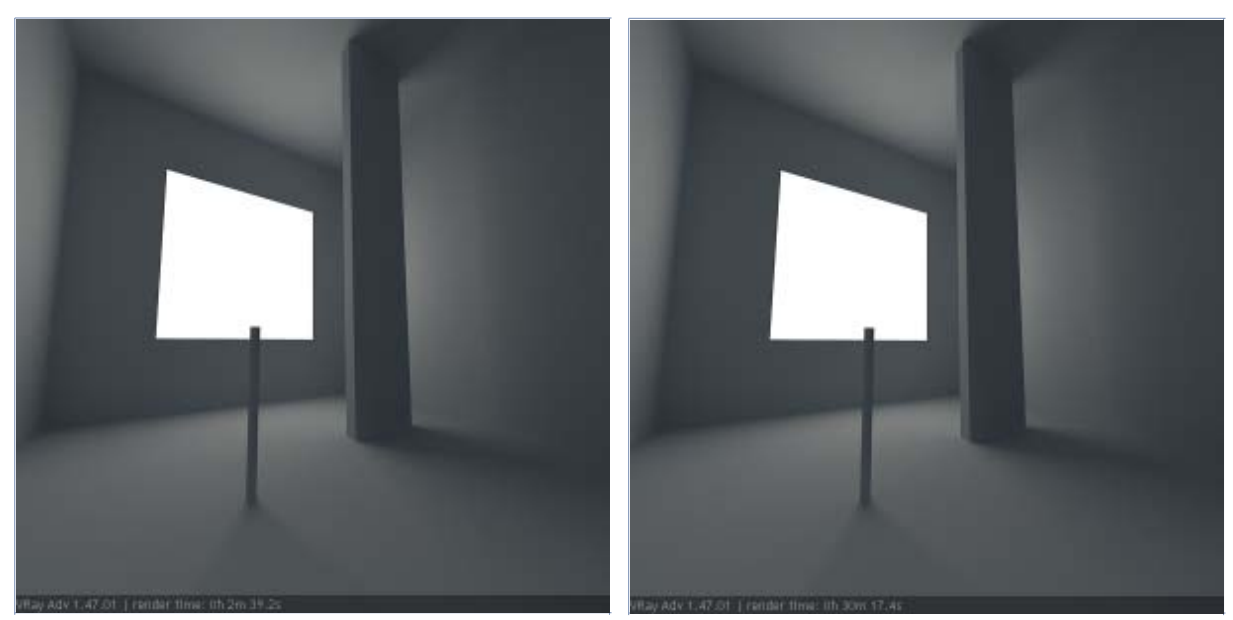

VRayLight at the window Environment light (skylight) only and brute force GI

As you can see, all methods produce the same light distribution, but there is a difference between render times and quality.

In the first two cases, we rely on the irradiance map to capture the lighting coming from the window. The result is very similar, as well as the rendering times. Since the irradiance map is blurry method, the shadows come out a little blurred. Although we can reduce the blurring by using higher irradiance map settings, this will cost us additional render time.

In the third case, since we use a VRayLight, the shadows come out very sharp and nice, and the rendering time is reduced. This is because the irradiance map was calculated much faster - in the previous two cases, it had to trace a lot of rays to sample the window accurately.

In the fourth case, we used brute force GI instead of the irradiance map. This produces sharp shadows too, since the brute force GI is a non-blurry GI method. However, render time ha increased quite a lot.

In this exampe, using a VRayLight produces the best result in the shortest time. However, if you need to have many lights, this method can become quite slow, since every single light needs to be sampled.

### Example 5: IBL (Image-Based Lighting)

IBL (image-based lighting) is a new feature, provided by V-Ray renderer.

The V-Ray dome light has been extended to support arbitrary texture maps that determine the amount of light coming from each direction on the virtual dome hemisphere. V-Ray then uses importance sampling to trace more rays in the directions where most of the light is coming from. This ensures speed and quality that were never before possible with pure gathering GI methods.

- $\bullet$  Easy setup for image-based lighting (IBL);
- Importance sampling of the dome texture for fast and clean results;
- Support for photon mapping for fast and accurate caustic effects.
- In the following example we will show how this works with a HDR

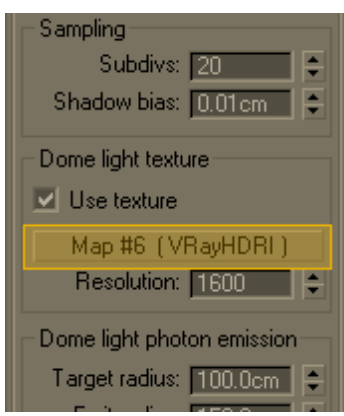

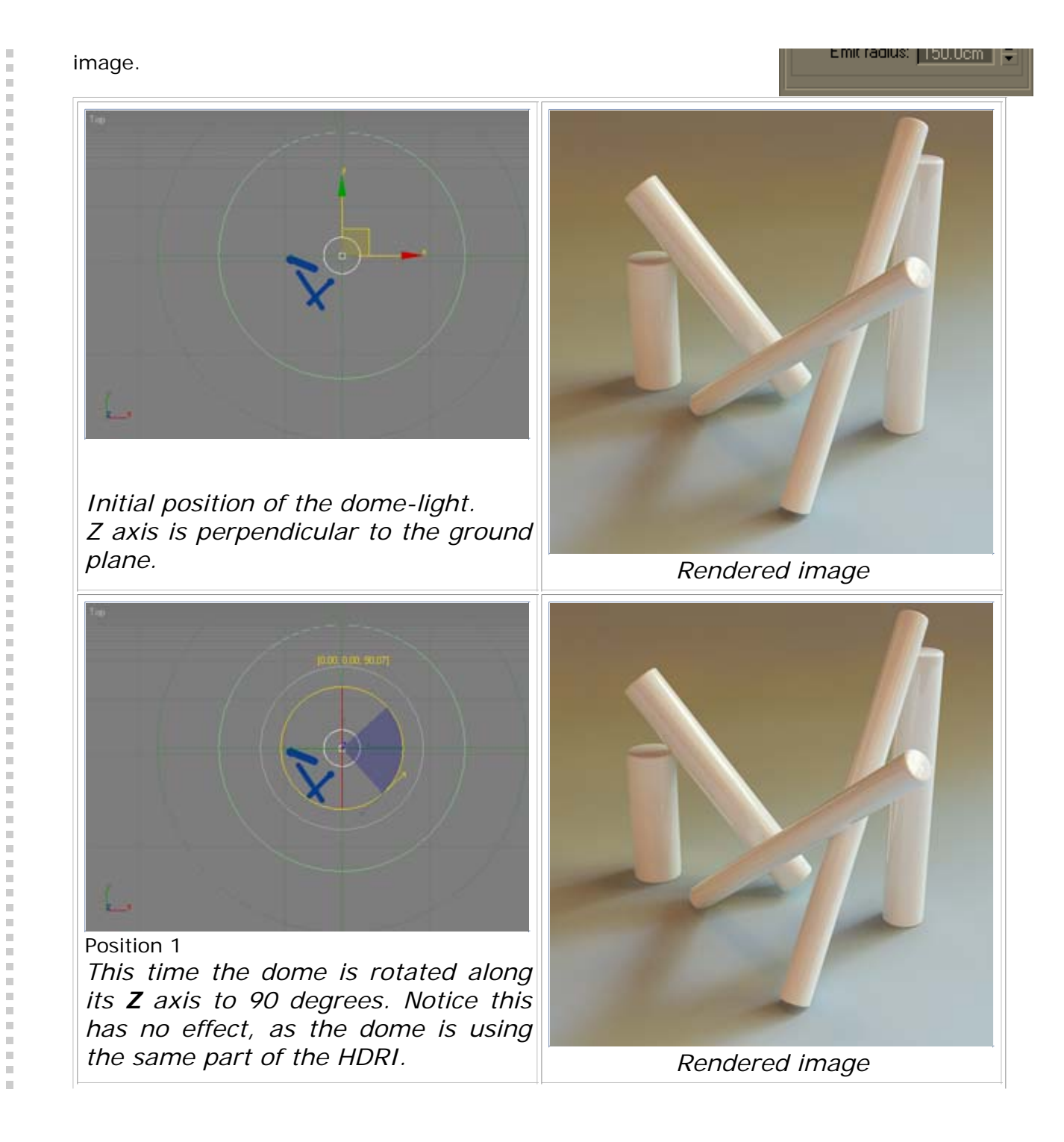

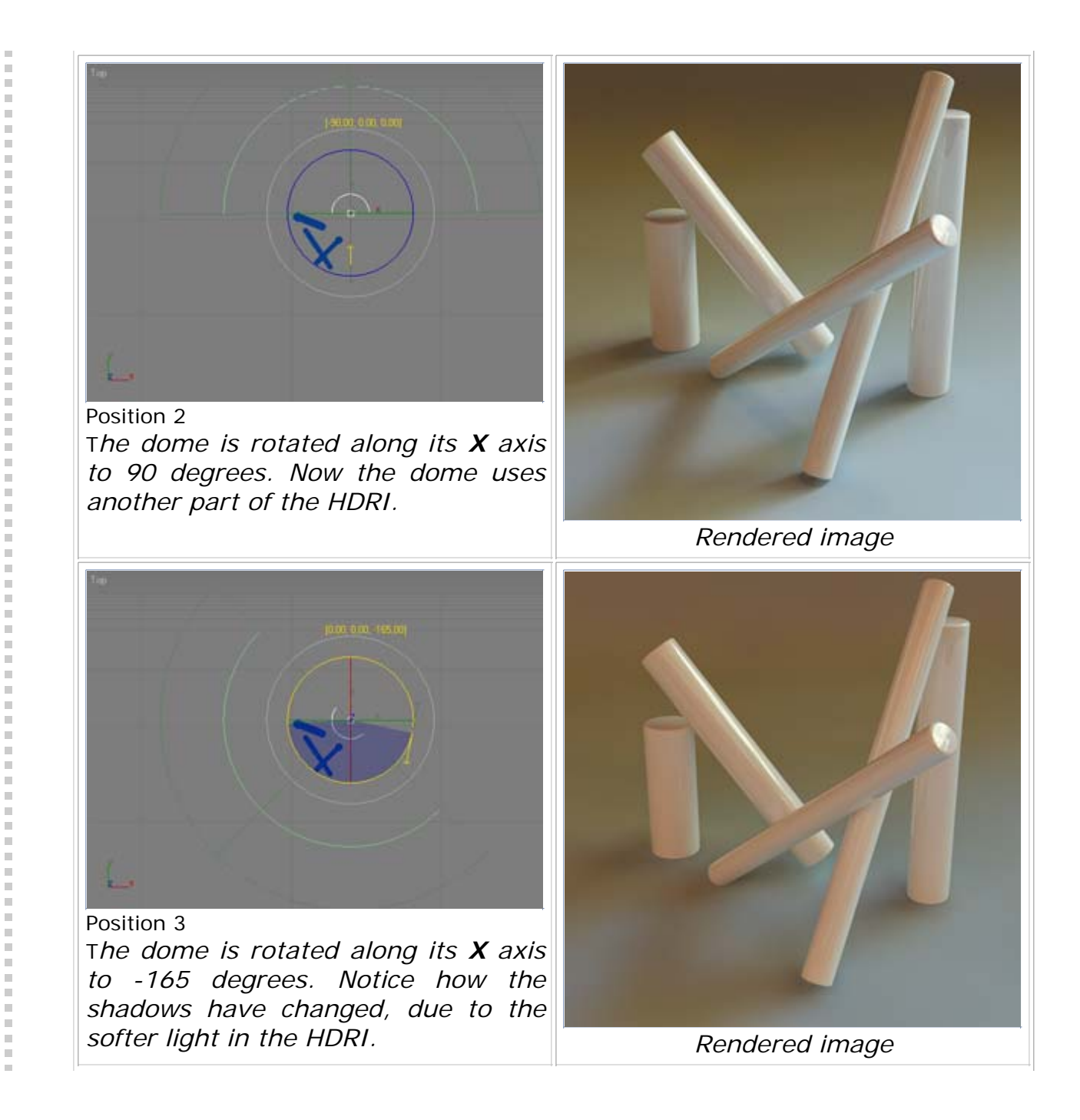

U,

医白细胞的

î,  $\frac{1}{2}$  $\bar{\phantom{a}}$  $\bar{\phantom{a}}$ i<br>I Ė  $\bar{\phantom{a}}$  $\bar{\phantom{a}}$ E Î  $\blacksquare$  $\frac{1}{2}$  $\bar{\bar{a}}$ i<br>I Ē.  $\equiv$  $\equiv$  $\bar{\phantom{a}}$ 

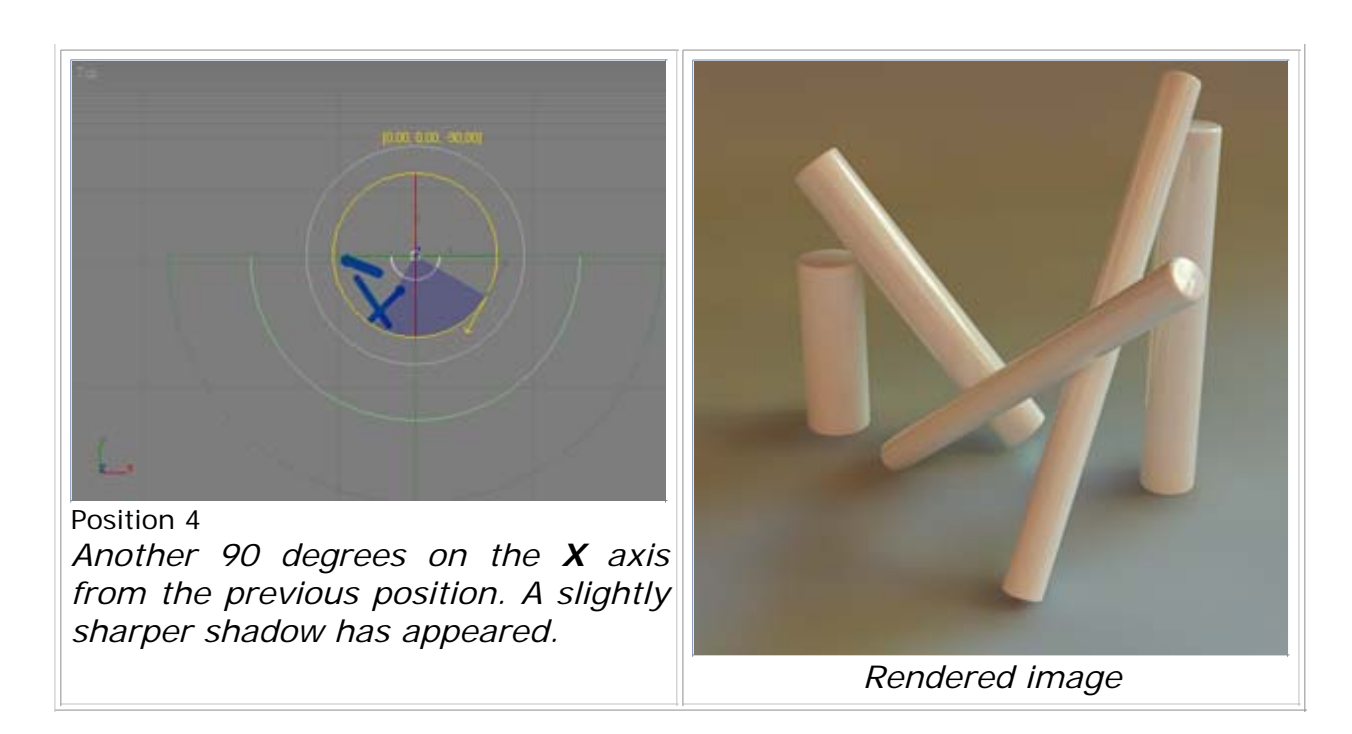

Now we are going to show how the HDRI parameters also can affect the rendered image. We will rotate the HDRI from the material editor.

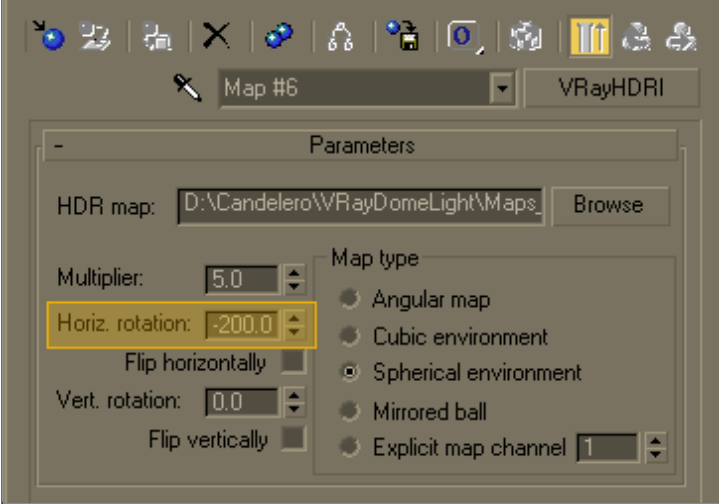

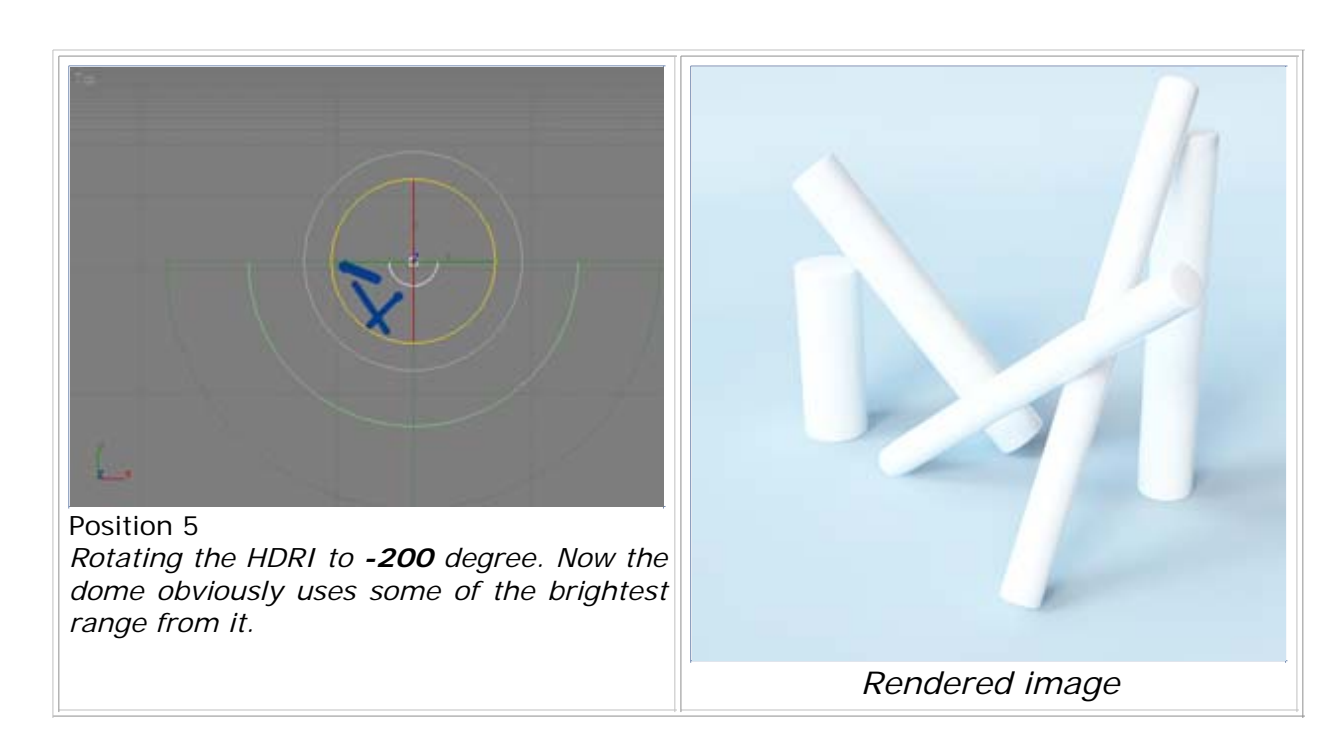

This time we will reduce the HDRI multiplier and add more rotation.

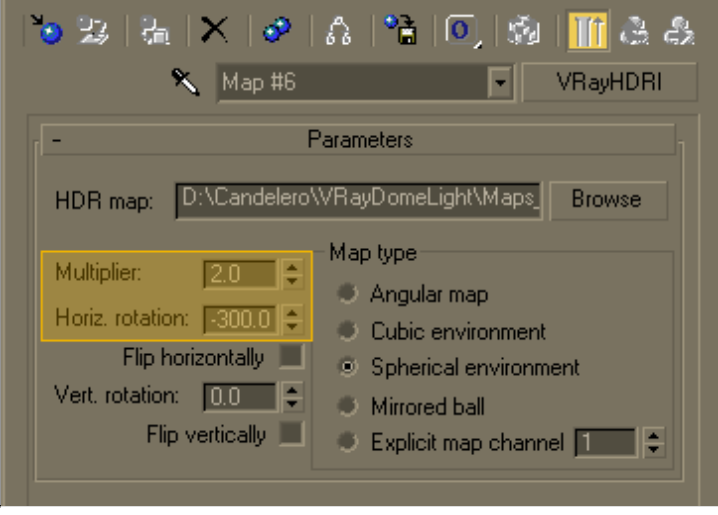

医单位发育 医单位发育

 $\bar{\bar{a}}$  $\equiv$ i<br>I  $\bar{\phantom{a}}$ 

医皮肤发育 医皮肤

Î

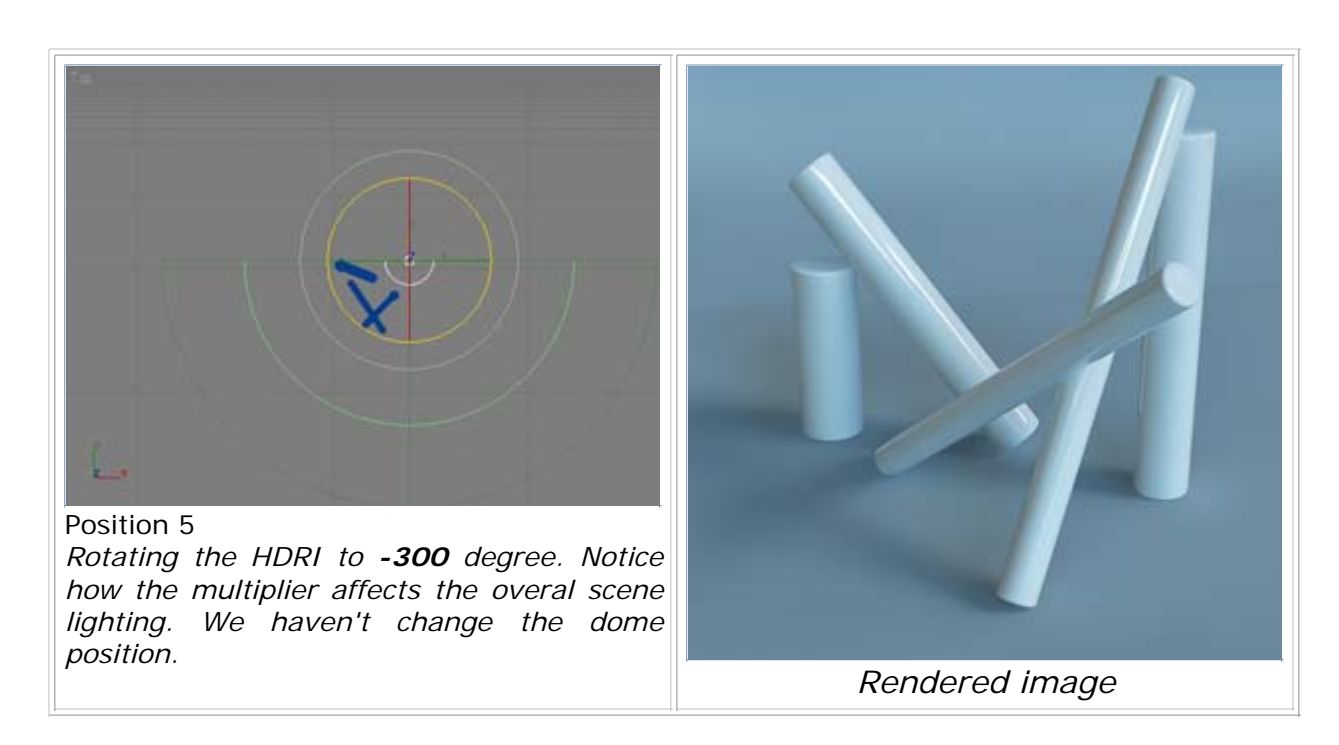

We will go further, adding some vertical rotation to the HDRI.

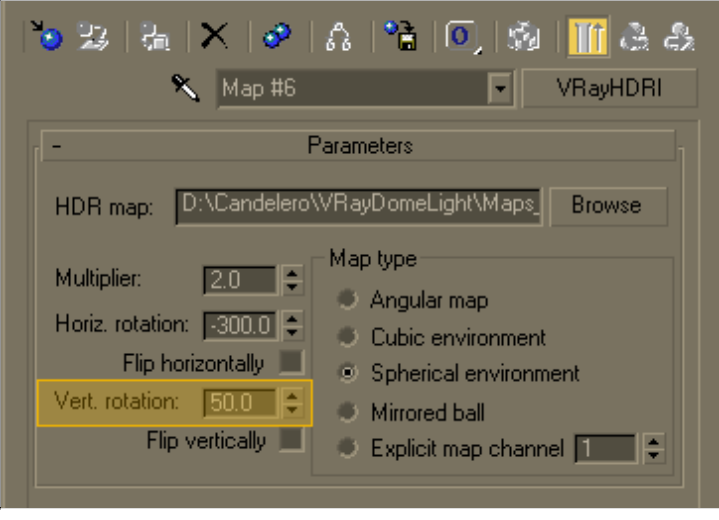

i<br>I î, i<br>I  $\blacksquare$ 

 $\bar{\phantom{a}}$ 一 一 一 一

 $\bar{\phantom{a}}$ 

 $\bar{\bar{a}}$ I. 

 $\bar{\phantom{a}}$ 

 $\equiv$ 

 $\bar{\bar{a}}$ 

 $\bar{\phantom{a}}$ 

. . . . . . . . . . . . .

 $\bar{\phantom{a}}$ 

Ē.

 $\equiv$ 

 $\bar{\bar{a}}$  $\equiv$ Ì,

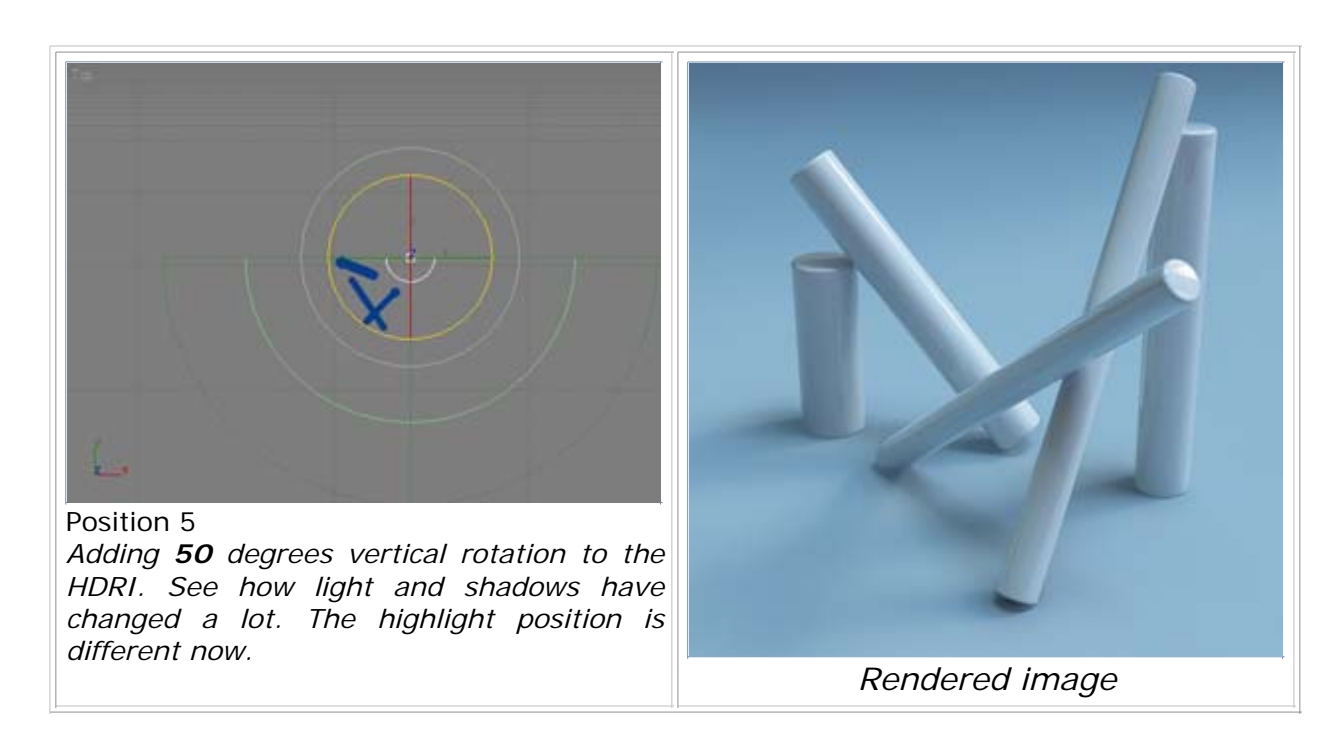

Reset the horizontal rotation to *0.0*. Multilpliers: *2.0* and *5.0*

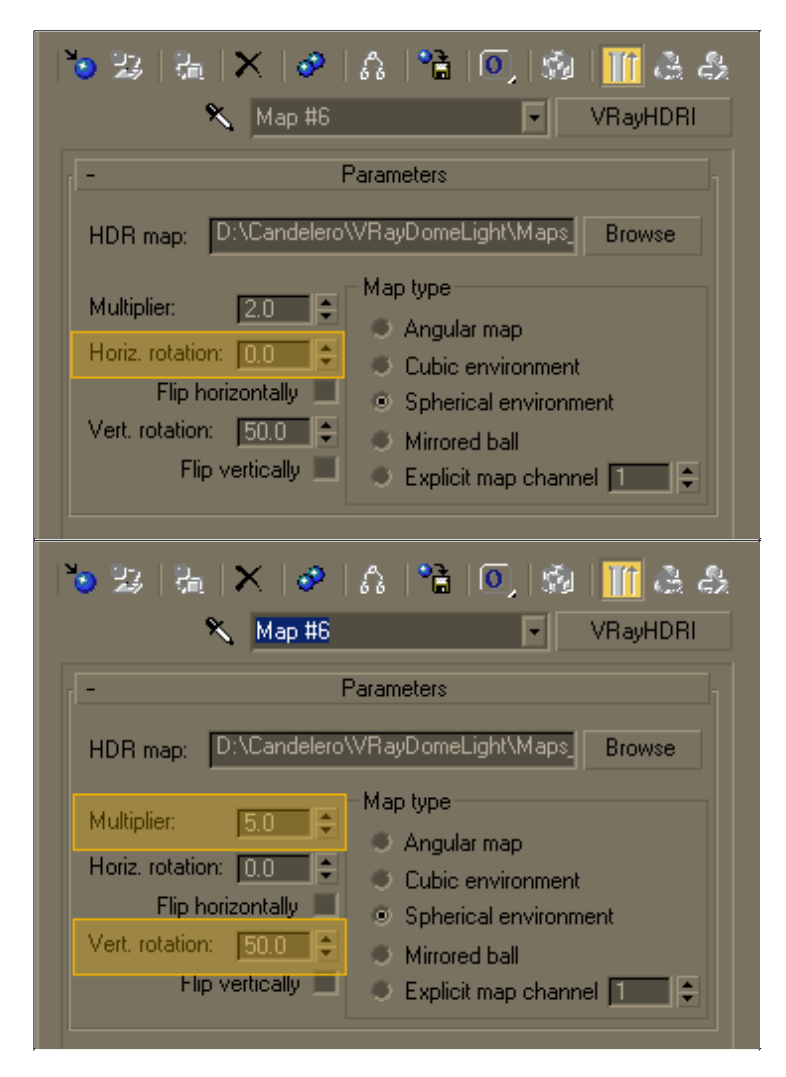

 $\blacksquare$ Ű. E  $\bar{\phantom{a}}$  $\equiv$  $\frac{1}{2}$ 

医皮肤炎 医心脏

----------------

 $\bar{\bar{a}}$  $\equiv$  $\qquad \qquad \blacksquare$ i. Ė n. i.

i. n. E

j.  $\bar{\phantom{a}}$ 

I. E

Ē.  $\equiv$ 

 $\equiv$ 

E п  $\equiv$  $\blacksquare$  $\mathbb{R}$ 

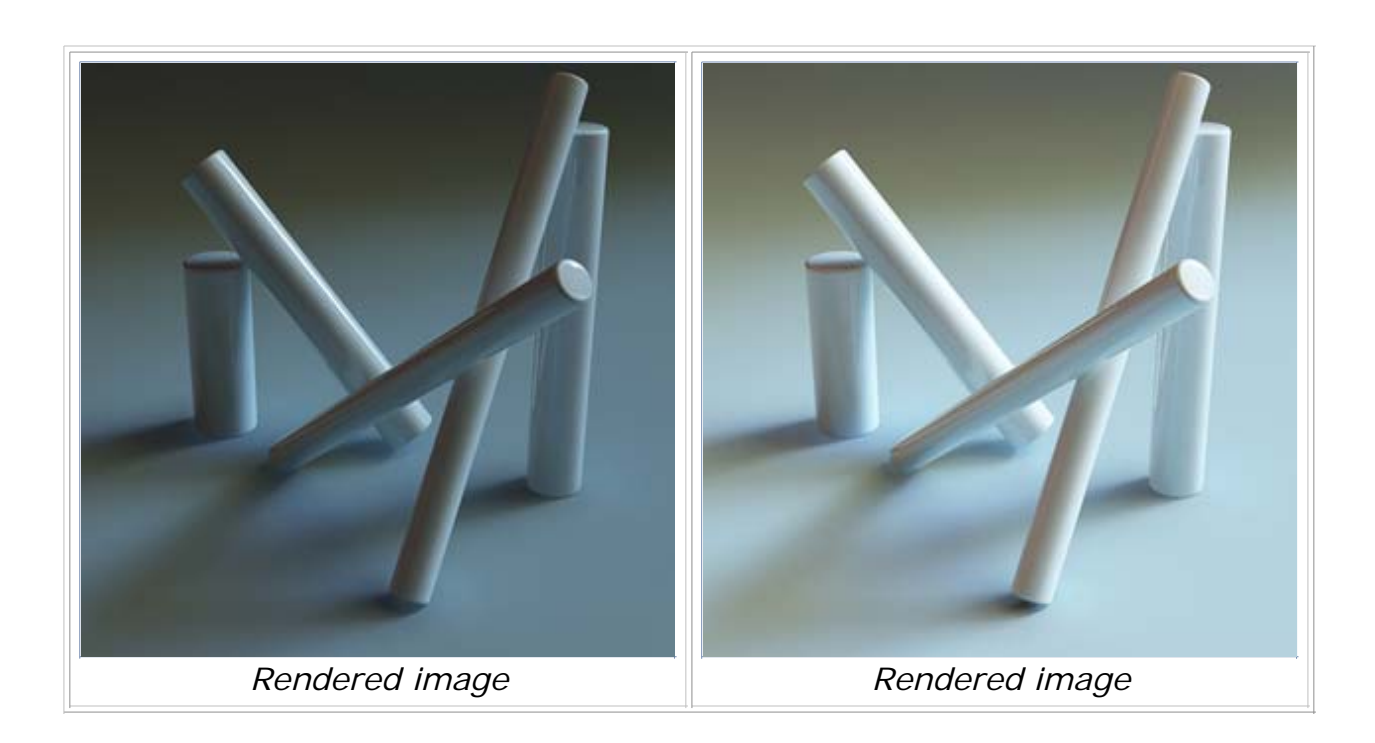

#### Example 6: IBL and Caustics

From the VRay Caustics rollout, turn caustics on. Assign a glass material on the cylinders.

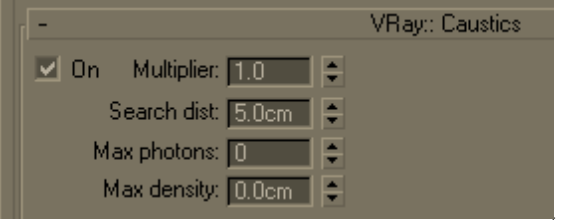

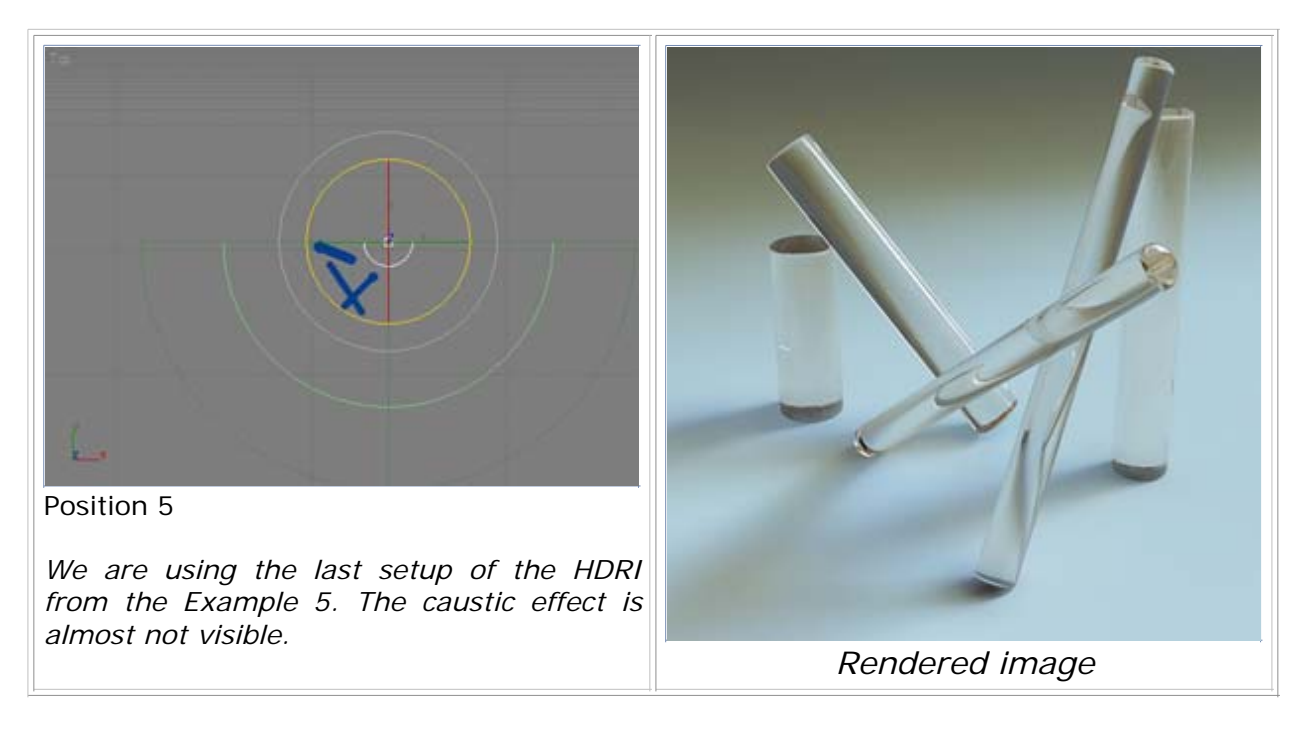

We will raise the multilplier to *3.0* and set the search distance to *1.0* unit.

 $\bar{\phantom{a}}$ 

 $\bar{\phantom{a}}$  $\bar{\phantom{a}}$ I. E Ē

Ì.  $\qquad \qquad \blacksquare$ 

 $\frac{1}{2}$ 

 $\bar{\phantom{a}}$ 

 $\bar{\bar{a}}$  $\bar{\phantom{a}}$ ÷,

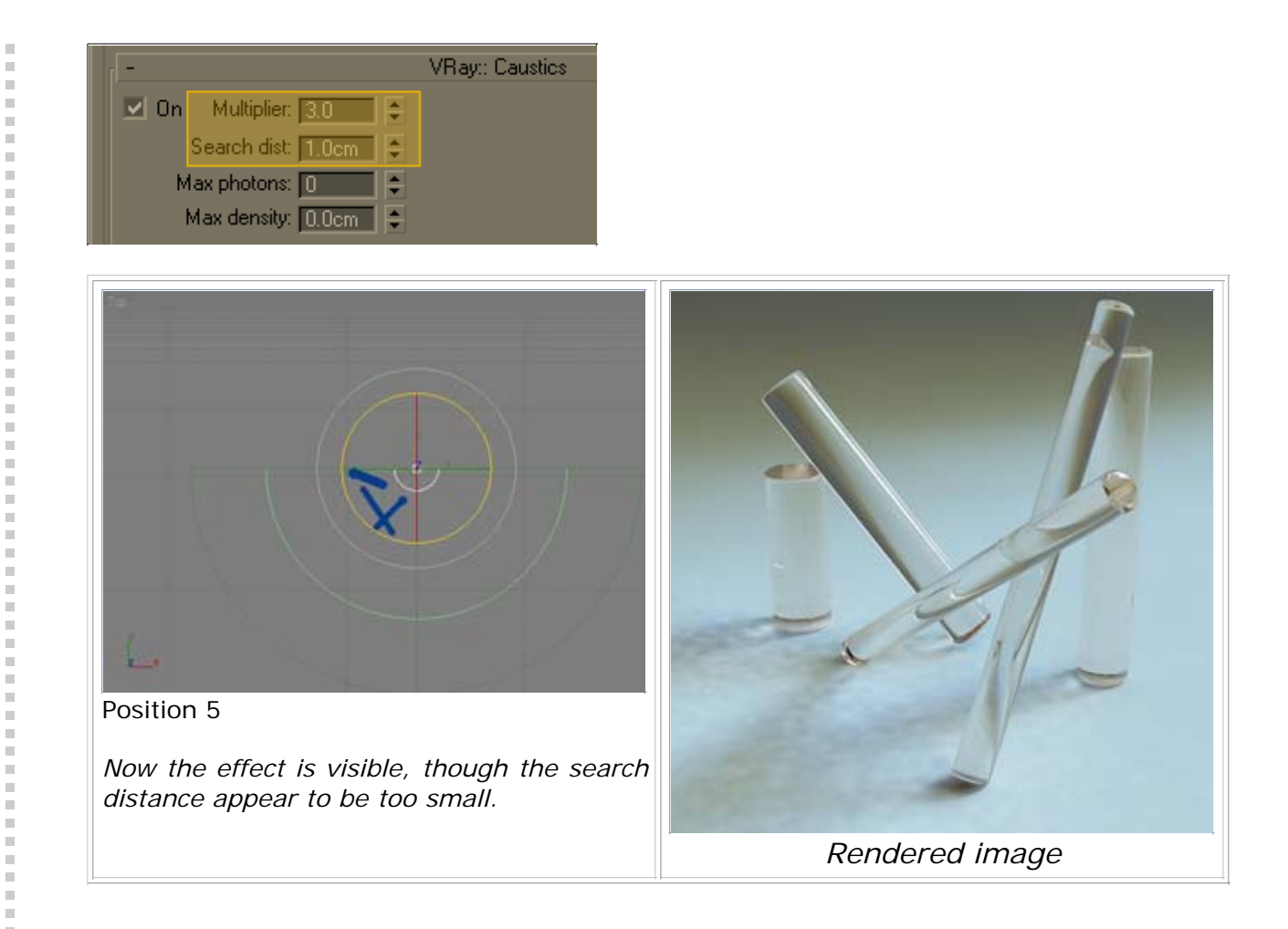

Caustics multiplier set to *5.0* , *10.0* . Search distance *5.0* units.

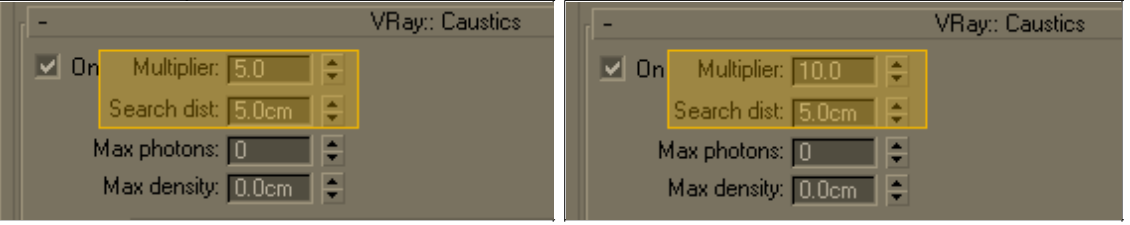

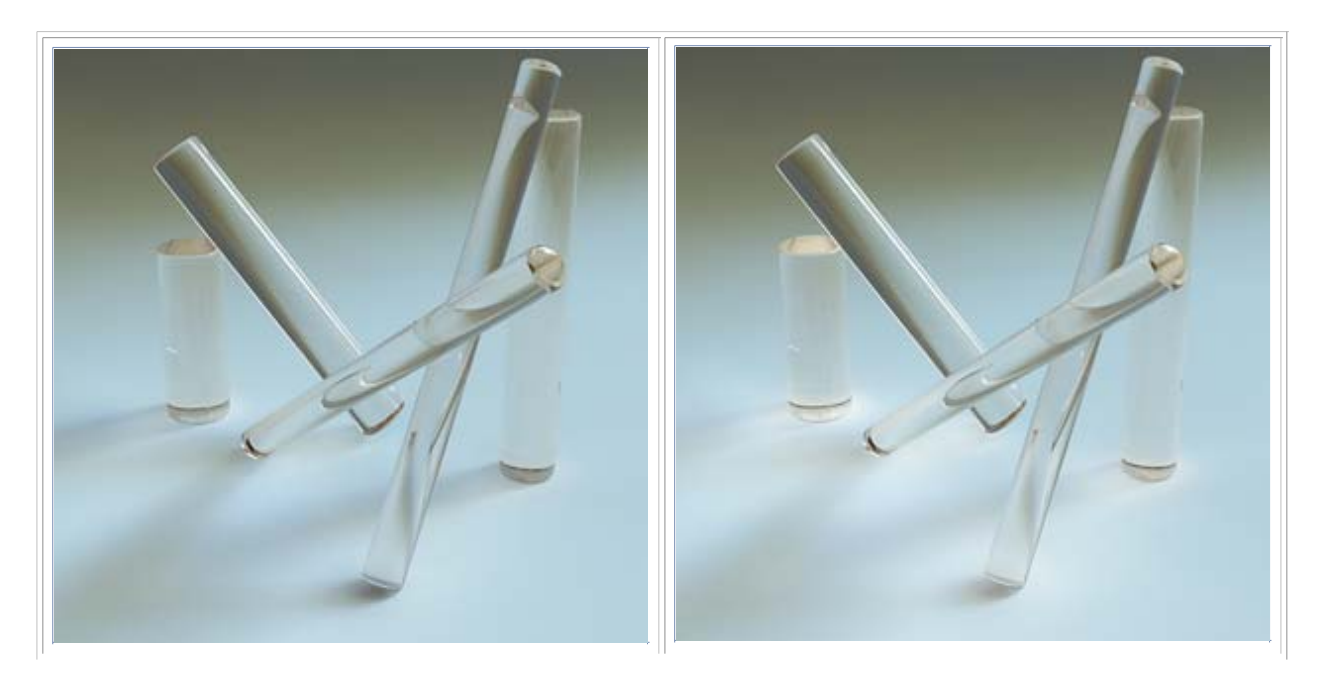

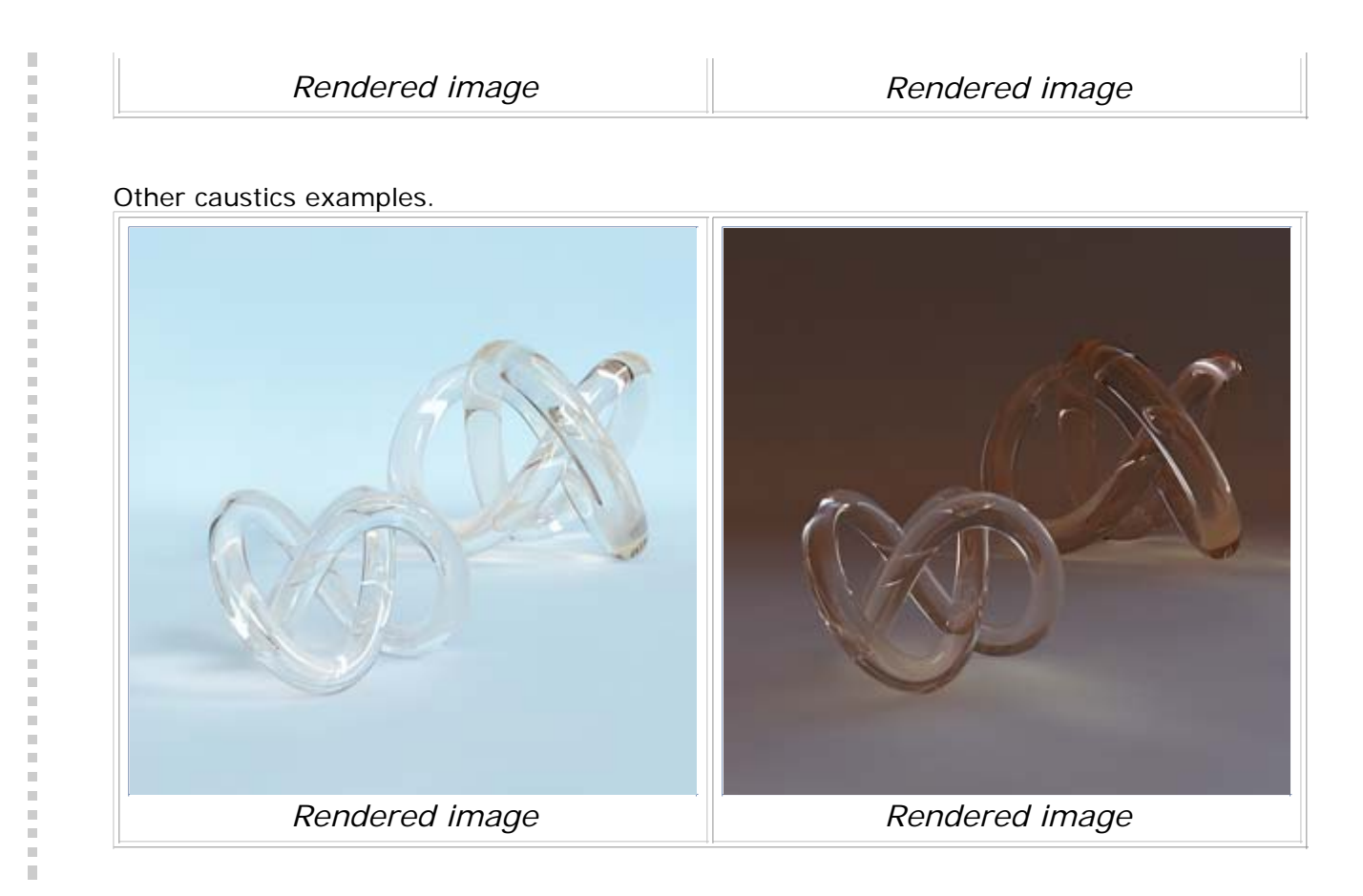